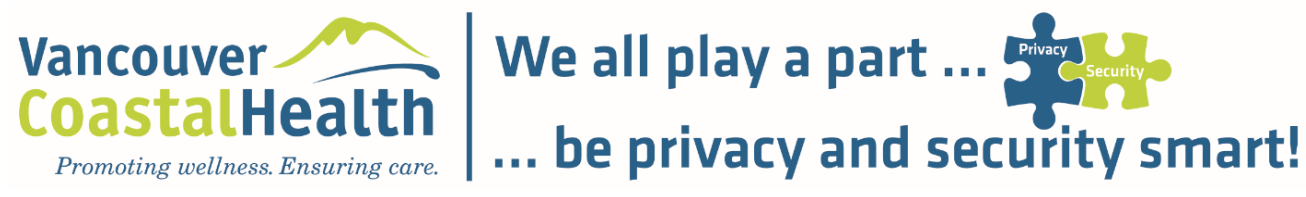

# **We all play a part…**

Regardless of our roles and affiliations, best practice for keeping data safe is to limit the collection of personal information, de-identify data as soon as practicably possible, and handle data in a secure and respectful manner.

## **…be privacy and security smart!**

# **Encrypt to Secure**

Encryption is the first step in protecting data. Encryption is the process of encoding data in such a way that only authorized parties can access it.

## **Secure information by using:**

- ❖ Encrypted USB dev[i](#page-1-0)ces
- ❖ Encrypted documents (WORD, EXCEL, PDF)<sup>[ii](#page-1-1)</sup>
- $\triangleq$  Encrypted hard drives (desktop or laptop computers and mobile devices)  $\ddot{ }$
- Encrypted transmissions (such as IMITS' **[Secure File Transfer Service](http://imitsinfocentre.healthbc.org/services/secure-file-transfer)** for sharing of documents and files with VCH/PHC/PHSA staff)<sup>[iv](#page-1-3)</sup>

## **Privacy Best Practices:**

- $\div$  Collect only the Personal Information you need to know to do the job at hand;
- $\div$  De-identify data at the earliest possible time, unless the participant has consented to remain identifiable;
- ❖ Ensure all devices used for research are encrypted;
- ❖ Use strong passwords and keep them secret;
- Seek to store data on secure networks;
- Limit access to only those authorized to handle that information *and* who need the information to carry out the job as part of the research team.
- Store Personal Information Canada, unless participants have consented or where otherwise authorized by the REB and VCH.
- **❖** Know your obligations when doing research at VCH by reviewing the **VCH & PHC Research and [Data Access Terms and Conditions](https://www.vchri.ca/sites/default/files/vch-phc-data_and_research_access_terms_and-condition_27march2018_final.pdf)** and ensuring all members of the research team sign the online *[VCH/PHC Confidentiality Undertaking for Researchers](https://learninghub.phsa.ca/Learner/Home)*;
- If you suspect a breach of VCH data has occurred, report it immediately to **privacy@vch.ca**.

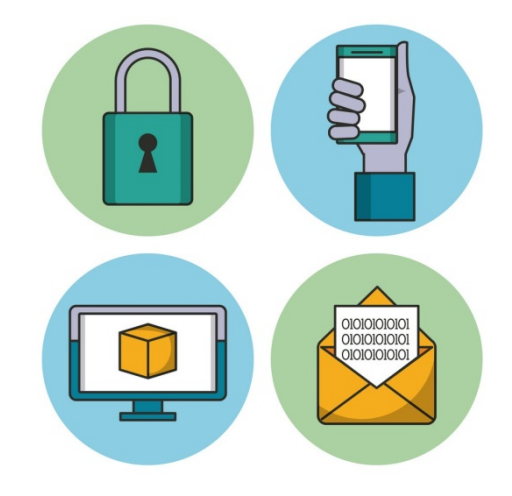

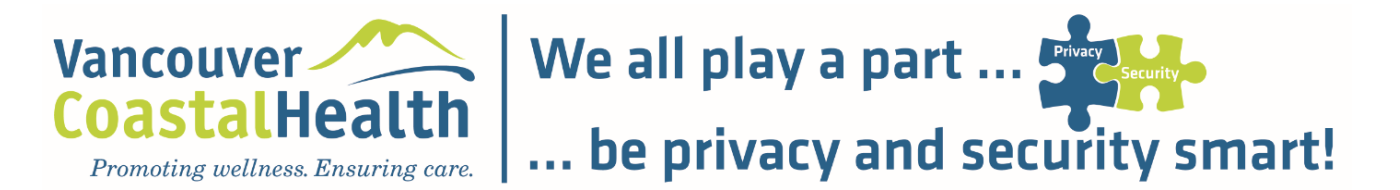

#### <span id="page-1-0"></span>i See:

l

- UBC Information Security Guideline, How to Encrypt USB Sticks & Other Removable Media, online **[https://cio.ubc.ca/sites/cio.ubc.ca/files/documents/resources/How%20to%20encrypt%20USB%20stic](https://cio.ubc.ca/sites/cio.ubc.ca/files/documents/resources/How%20to%20encrypt%20USB%20sticks%20and%20other%20removable%20media%20Guideline.pdf) [ks%20and%20other%20removable%20media%20Guideline.pdf](https://cio.ubc.ca/sites/cio.ubc.ca/files/documents/resources/How%20to%20encrypt%20USB%20sticks%20and%20other%20removable%20media%20Guideline.pdf)**
- How do I encrypt a USB Key and Hard Drive? On the IMITS InfoCentre (VCH/PHC/PHSA Intranet) **<http://imitsinfocentre.healthbc.org/resources/how-do-i/security-and-access>**

<span id="page-1-1"></span>ii See:

- UBC Information Security Guideline, How to Encrypt Files Using Common Applications, online: **[https://cio.ubc.ca/sites/cio.ubc.ca/files/documents/resources/How%20to%20Encrypt%20Files%20using%20Co](https://cio.ubc.ca/sites/cio.ubc.ca/files/documents/resources/How%20to%20Encrypt%20Files%20using%20Common%20Applications%20Guideline.pdf) [mmon%20Applications%20Guideline.pdf](https://cio.ubc.ca/sites/cio.ubc.ca/files/documents/resources/How%20to%20Encrypt%20Files%20using%20Common%20Applications%20Guideline.pdf)**
- IMITS Standard #12: Secure File Sharing Standard, on the IMITS InfoCentre (VCH/PHC/PHSA Intranet): **[http://imitsinfocentre.healthbc.org/secure-computing-site/security-policies-standards-guidelines](http://imitsinfocentre.healthbc.org/secure-computing-site/security-policies-standards-guidelines-site/Documents/IMITS-12-Secure%20File%20Sharing%20Standard%200.1_Apr2017.pdf)[site/Documents/IMITS-12-Secure%20File%20Sharing%20Standard%200.1\\_Apr2017.pdf](http://imitsinfocentre.healthbc.org/secure-computing-site/security-policies-standards-guidelines-site/Documents/IMITS-12-Secure%20File%20Sharing%20Standard%200.1_Apr2017.pdf)**

#### <span id="page-1-2"></span>iii See:

UBC Information Security Guideline, Encrypting Mobile Devices, online: **[https://cio.ubc.ca/sites/cio.ubc.ca/files/documents/resources/Encrypting%20Mobile%20Devices%20Guideline.](https://cio.ubc.ca/sites/cio.ubc.ca/files/documents/resources/Encrypting%20Mobile%20Devices%20Guideline.pdf) [pdf](https://cio.ubc.ca/sites/cio.ubc.ca/files/documents/resources/Encrypting%20Mobile%20Devices%20Guideline.pdf)**

<span id="page-1-3"></span>iv See:

- Secure File Transfer Protocol on the IMITS InfoCentre (VCH/PHC/PHSA Intranet): **<http://imitsinfocentre.healthbc.org/services/secure-file-transfer>**
- For UBC Affiliated Researchers (non-Health Authority Staff), consider using **Workspace 2.0**. Visit UBC Information Technology online: **<https://it.ubc.ca/services/web-servers-storage/workspace-20>**